# **ska-javascript-components Documentation**

*Release 1.0.9*

**SKAO , (Trevor A Swain)**

**Mar 22, 2024**

# **CONTENTS:**

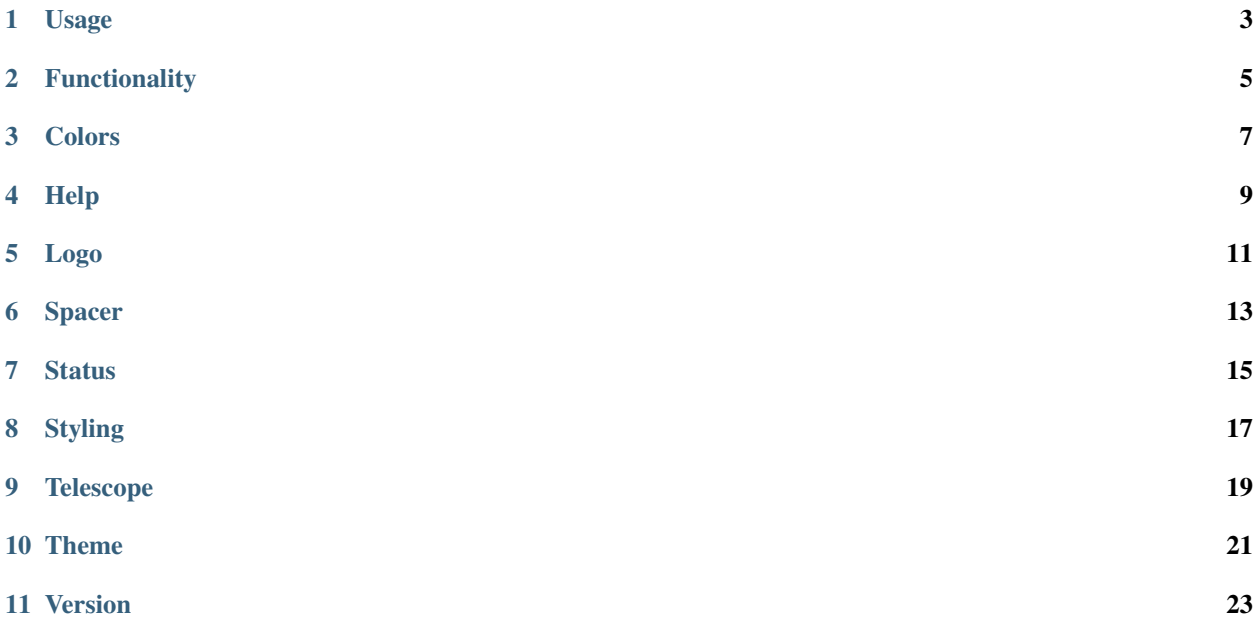

This is a JavaScript library contained low level components and utilities for use within SKAO GUI applications

Every effort has been made to ensure that all components have a unique means of identification for testing purposes, as well as implementation of standard properties to allow for maximum accessibility for those that have access limitations

### **ONE**

# **USAGE**

#### <span id="page-6-0"></span>**Configuration Addition**

This repository is available from the Central Artefact Repository ( CAR ), so the following needs to be executed from the repository that needs to use this library

• *npm config set @ska-telescope:registry https://artefact.skao.int/repository/npm-internal/*

#### **Update the CI/CD processor**

As the library is in an SKAO location, the .gitlab-ci.yml should be amended to the following so that the Ci/CD build will complete

- *npm config set @ska-telescope:registry https://artefact.skao.int/repository/npm-internal/*
- *yarn build* ( npm can be used here as an alternative )

#### **Required addition to package.json**

As these are designed for use with React applications, the following needs to be run so that the library is added to the package.json

• *yarn add @ska-telescope/ska-javascript-components* ( npm can be used as an alternative )

#### **Addition into the JS/TS code**

Implementation of the specific components vary and are detailed in later documentation, but the following format will need to be added at the top of each file where a component is to be used

• *import { ??????? } from "@ska-telescope/ska-javascript-components";*

**TWO**

# **FUNCTIONALITY**

<span id="page-8-0"></span>There follows a list of the available functionality, together with sample usage and the associated properties.

# **THREE**

# **COLORS**

#### <span id="page-10-0"></span>*Overview*

The standard colors in use within the SKAO are provided here. It is expected that these will be used via the Theme, but have been provided for completeness

#### **Example**

import { Colors } from ['@ska-telescope/ska-javascript-components'](mailto:); ... Colors().STATUS\_BG\_0

#### **Properties**

None

#### **Constants**

None

#### **Testing Identifier**

Testing of styling will be done on the component if it is required

### **FOUR**

### **HELP**

#### <span id="page-12-0"></span>*Overview*

A standard help type for use within the SKAO are provided here.

#### **Example**

import { Help } from ['@ska-telescope/ska-javascript-components'](mailto:);

#### **Properties**

#### **header**

"Property", "Type", "Required", "default", ""

"content", "object", "No", "null", "Intended use is that help that is relevant to the page/group is placed in here" "component","object", "No", "null", "Intended use is that help that is relevant to a simple component is placed in here" "showHelp","boolean", "No", "false", "display of the help is indicated by the status of this field"

#### **Constants**

None

#### **Testing Identifier**

Not applicable

**FIVE**

# **LOGO**

<span id="page-14-0"></span>*Overview*

This is the SKAO logo. It is unlikely that this will be needed directly as it is currently used as part of the standard header from within the *ska-gui-components* library

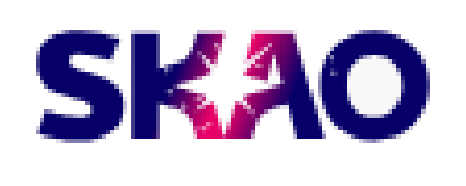

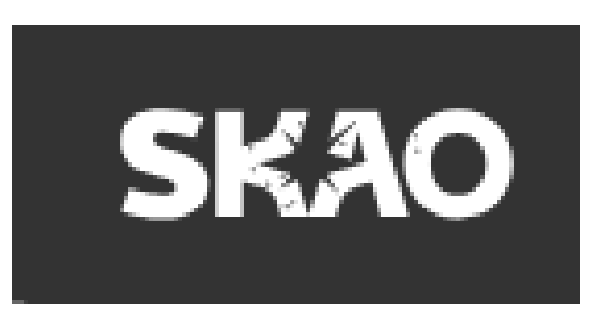

**Example : Mode determined by the provided function isDark()**

import { Logo, LOGO\_DEFAULT\_HEIGHT } from ['@ska-telescope/ska-javascript-components'](mailto:);

<Logo dark={isDark()}/>

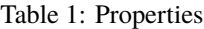

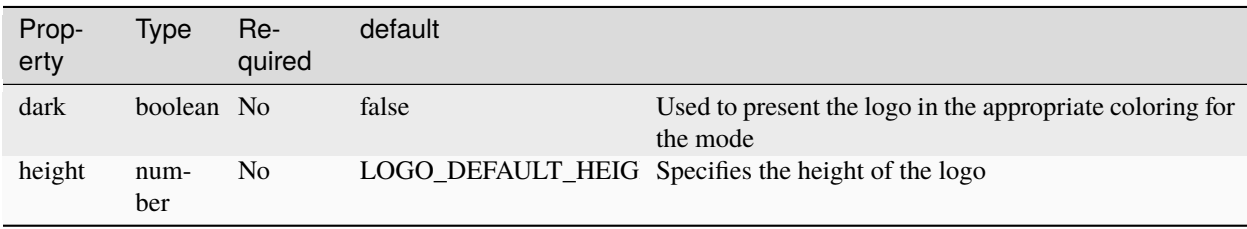

#### **Constants**

• LOGO\_DEFAULT\_HEIGHT : Provided so can be used to standardize icons as needed ( Value = 30 )

#### **Testing Identifier**

Fixed with the value *skaoLogo*

# **SIX**

# **SPACER**

#### <span id="page-16-0"></span>*Overview*

Component that allows for spacing to be added

*Image not applicable*

#### **Example**

import { SPACER\_HORIZONTAL, SPACER\_VERTICAL, Spacer } from ['@ska-telescope/ska-javascript](mailto:)[components'](mailto:);

<Spacer />

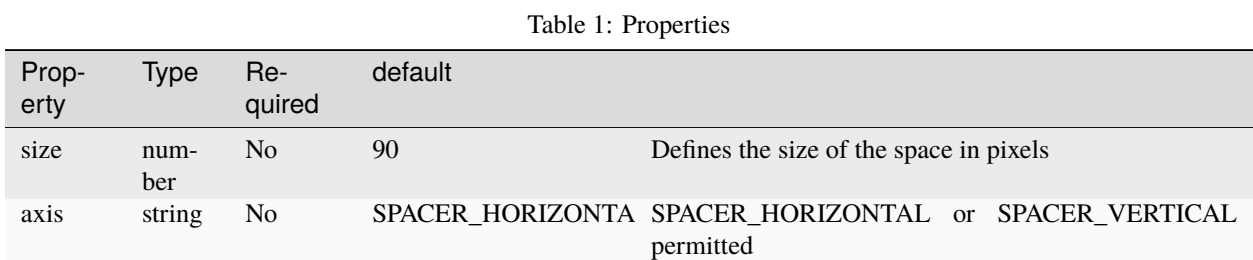

#### **Constants**

- SPACER\_HORIZONTAL
- SPACER\_VERTICAL

#### **Testing Identifier**

Currently there is no requirement to specifically test this component

**SEVEN**

# **STATUS**

#### <span id="page-18-0"></span>*Overview*

Provides one of a number of coloured shapes that can be used to help distinguish the various status levels. These have been taken from the engineering standards, and additional logos were added.

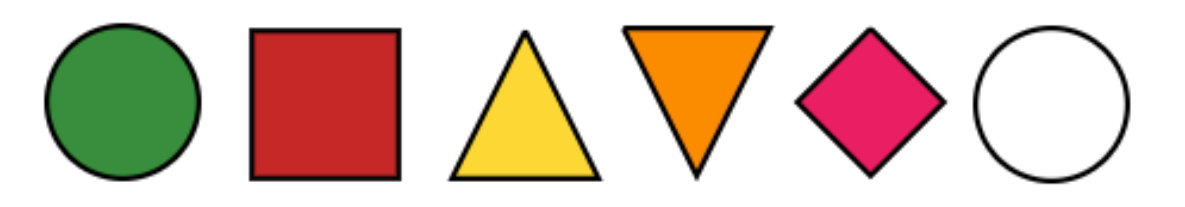

#### **Example**

import { Status } from ['@ska-telescope/ska-javascript-components'](mailto:);

<Status testId="statusTestId" />

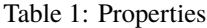

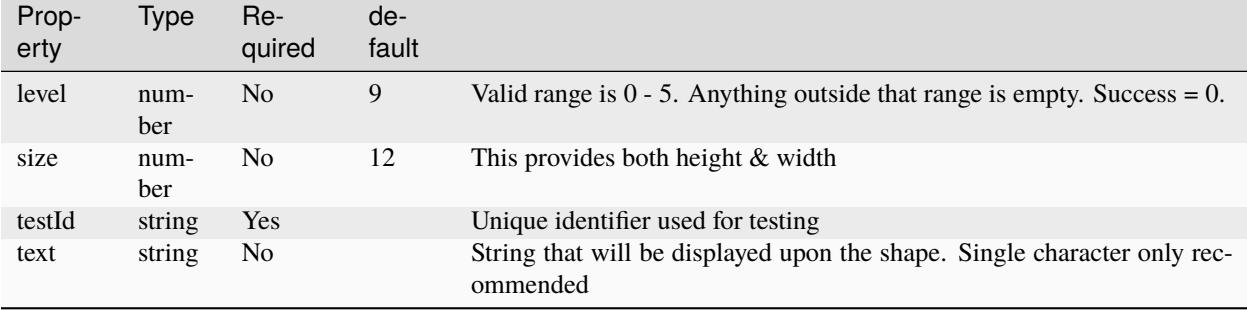

#### **Constants**

None

#### **Testing Identifier**

Provided by the property *testId*

# **EIGHT**

# **STYLING**

#### <span id="page-20-0"></span>*Overview*

The standard styling in use within the SKAO are provided here. It is expected that these will be used via the Theme, but have been provided for completeness

#### **Example**

import { Styling } from ['@ska-telescope/ska-javascript-components'](mailto:);

Styling().BORDER\_RADIUS

#### **Properties**

None

#### **Constants**

None

#### **Testing Identifier**

Testing of styling will be done on the component if it is required

### **NINE**

# **TELESCOPE**

#### <span id="page-22-0"></span>*Overview*

Standard telescope type and objects for use within any application.

#### **Example**

import { Telescope, TelescopeList, TELESCOPE\_LOW, TELESCOPE\_MID } from ['@ska-telescope/ska-javascript](mailto:)[components'](mailto:);

Note that the Telescope object will be NULL or either of the provided constants

#### **Properties**

**header**

"Property", "Type", ""

"code", "string", "Code for the telescope" "name","string", "Display name for the telescope" "location","string", "Name of the primary location of the telescope" "position", "object", "Made up of the latitude and longitude of the telescope" "image", "string", "URL to a stock image of the telescope"

#### **Constants**

TelescopeList, TELESCOPE\_LOW, TELESCOPE\_MID

#### **Testing Identifier**

Not applicable

### **TEN**

### **THEME**

#### <span id="page-24-0"></span>*Overview*

This is the latest SKAO Theme for use within all SKAO applications. Also provided are standard constants that can be used for toggling between light and dark themes.

#### *Code snippet* **./services/theme.tsx**

import { createTheme } from ['@mui/material'](mailto:); import { Theme } from ['@ska-telescope/ska-javascript-components'](mailto:); const theme = mode => createTheme(Theme(mode)); export default theme;

#### *Code snippet* **.App.tsx import theme from '../services/theme/theme';**

#### **function App() {**

const [apiVersion, setAPIVersion] = React.useState("LOCAL"); const { t } = useTranslation('dpd');

const skao = t('toolTip.button.skao'); const mode = t('toolTip.button.mode'); const toolTip = { skao: skao, mode: mode };

// Theme related const [themeMode, setThemeMode] = React.useState(THEME\_LIGHT);

```
const themeToggle = () => { setThemeMode(themeMode === THEME_LIGHT ? THEME_DARK :
THEME_LIGHT);
```
#### };

```
return (
```
<ThemeProvider theme={theme(themeMode)}> <CssBaseline enableColorScheme />

```
</ThemeProvider>
```
. . .

#### );

}

export default App;

#### **Testing Identifier**

Testing of the theme will be done at component and page level as required

# **ELEVEN**

# **VERSION**

<span id="page-26-0"></span>*Overview*

This is a simple constant that provides the latest version of the library

*Code snippet* **./services/theme.tsx**

import { createTheme } from ['@mui/material'](mailto:);

import { JAVASCRIPT\_COMPONENTS\_VERSION } from ['@ska-telescope/ska-javascript-components'](mailto:);

#### **Testing Identifier**

n/a